## **Obxectivos e escenarios da PARTE VI.**

No **Apartado VI** veremos como controlar de forma remota equipos na rede local. Os escenarios que traballaremos son:

• No escenario 6A controlaremos de forma remota máquinas Windows, con UltraVNC e Italc:

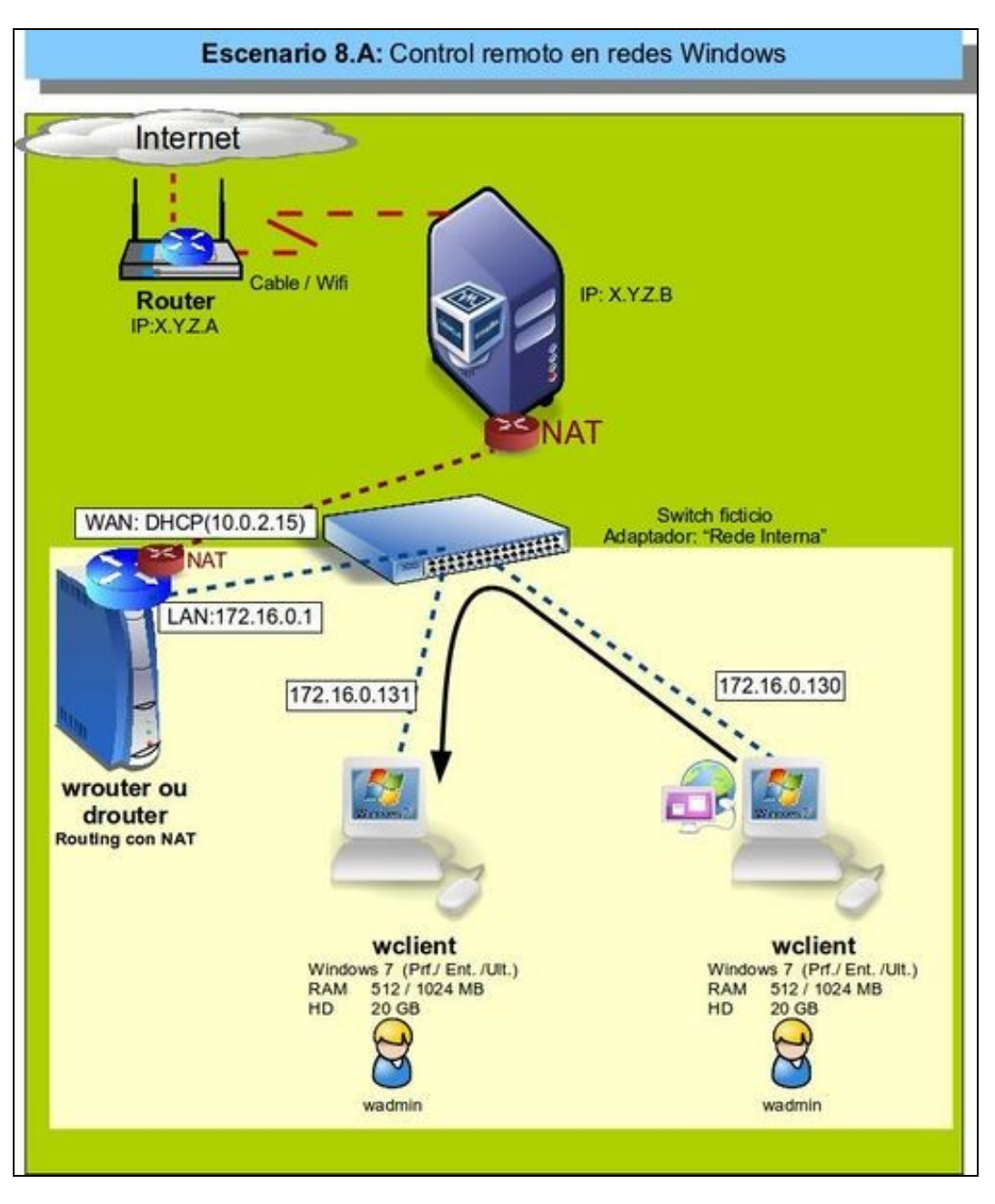

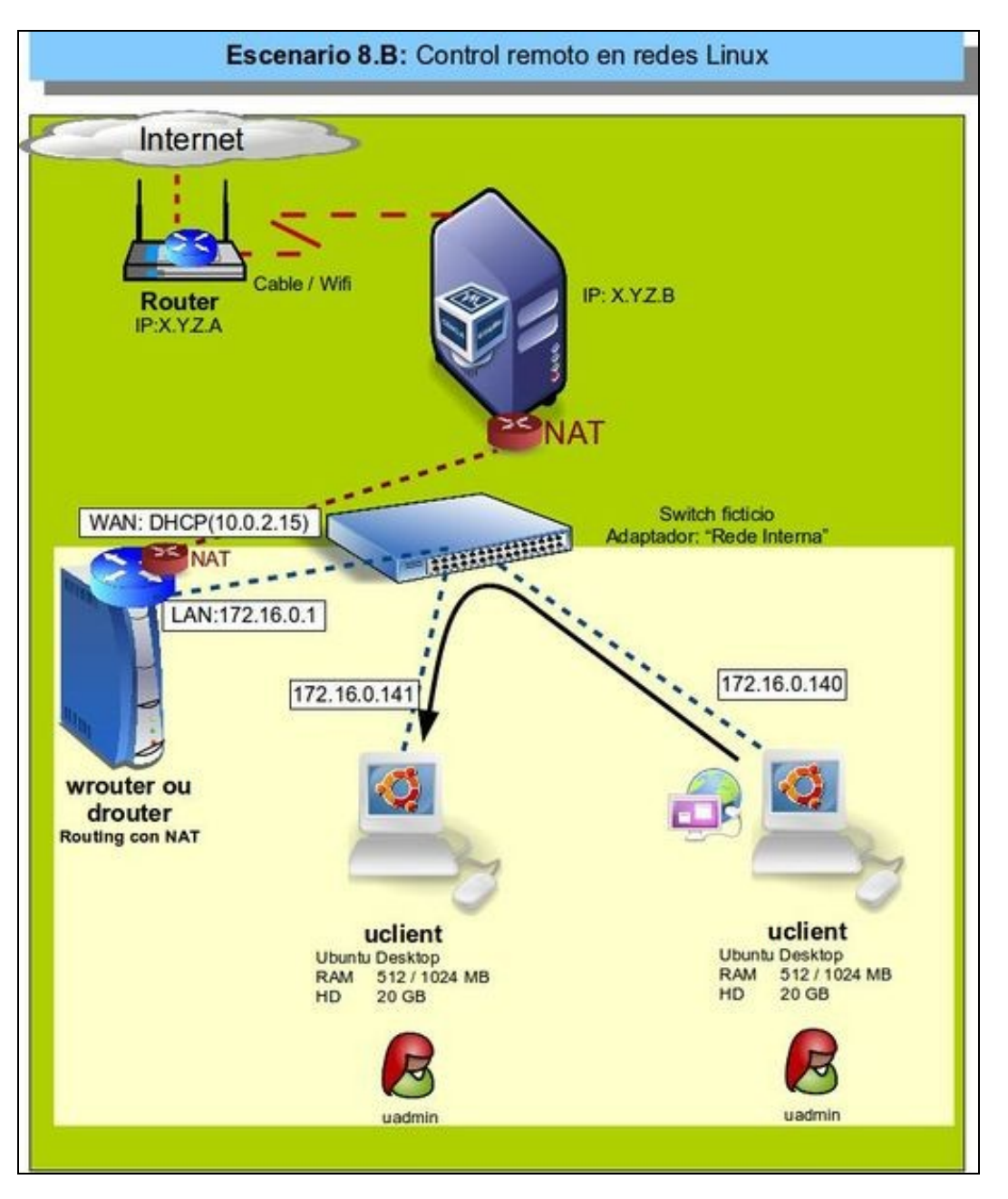

• No escenario 6B controlaremos de forma remota máquinas Linux, con VNC e Italc:

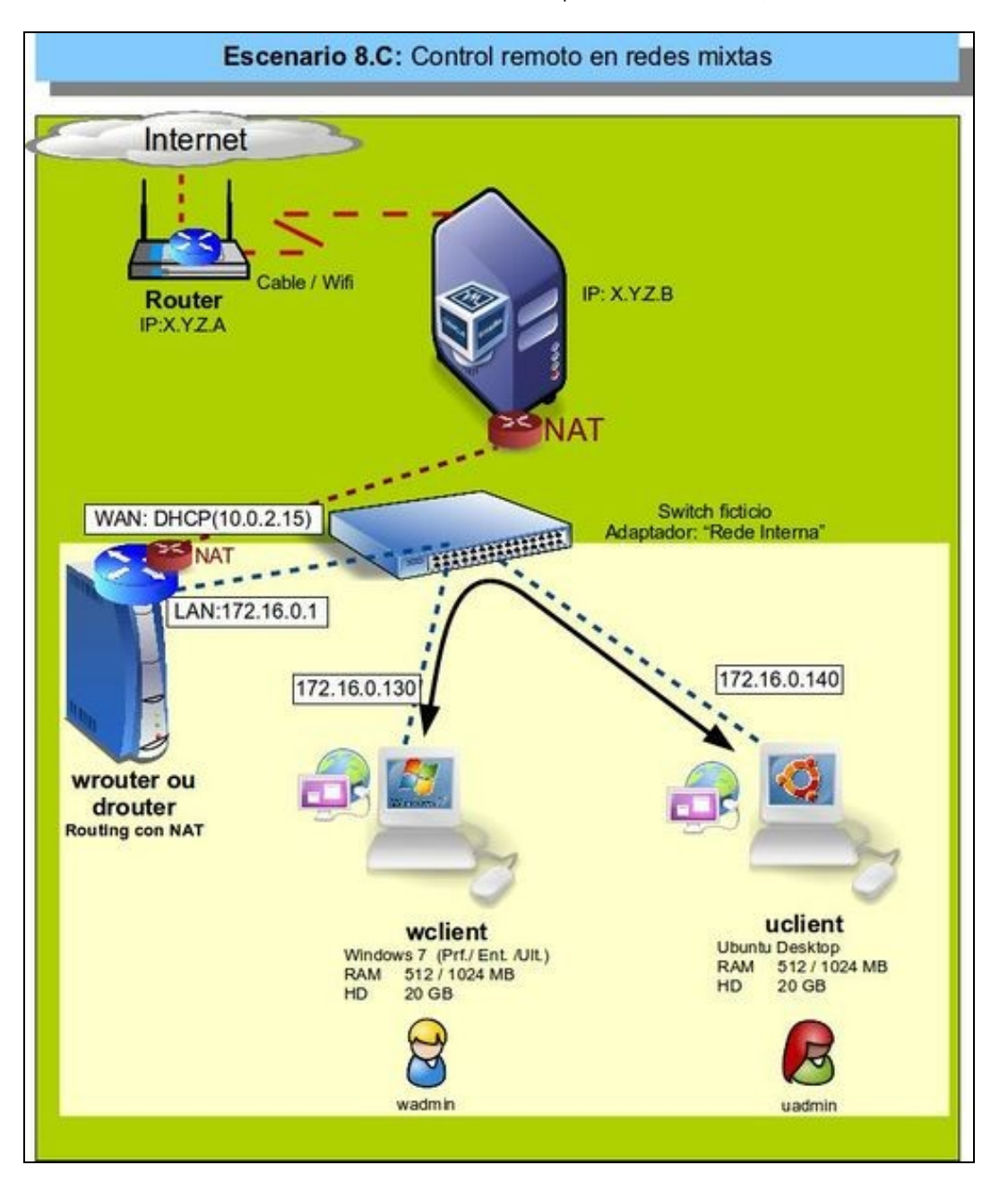

• No escenario 6C controlaremos de forma remota máquinas Windows e Linux, con VNC e Italc: